## **<u>Yorgehensweise bei "geschützter Ansicht":</u>**

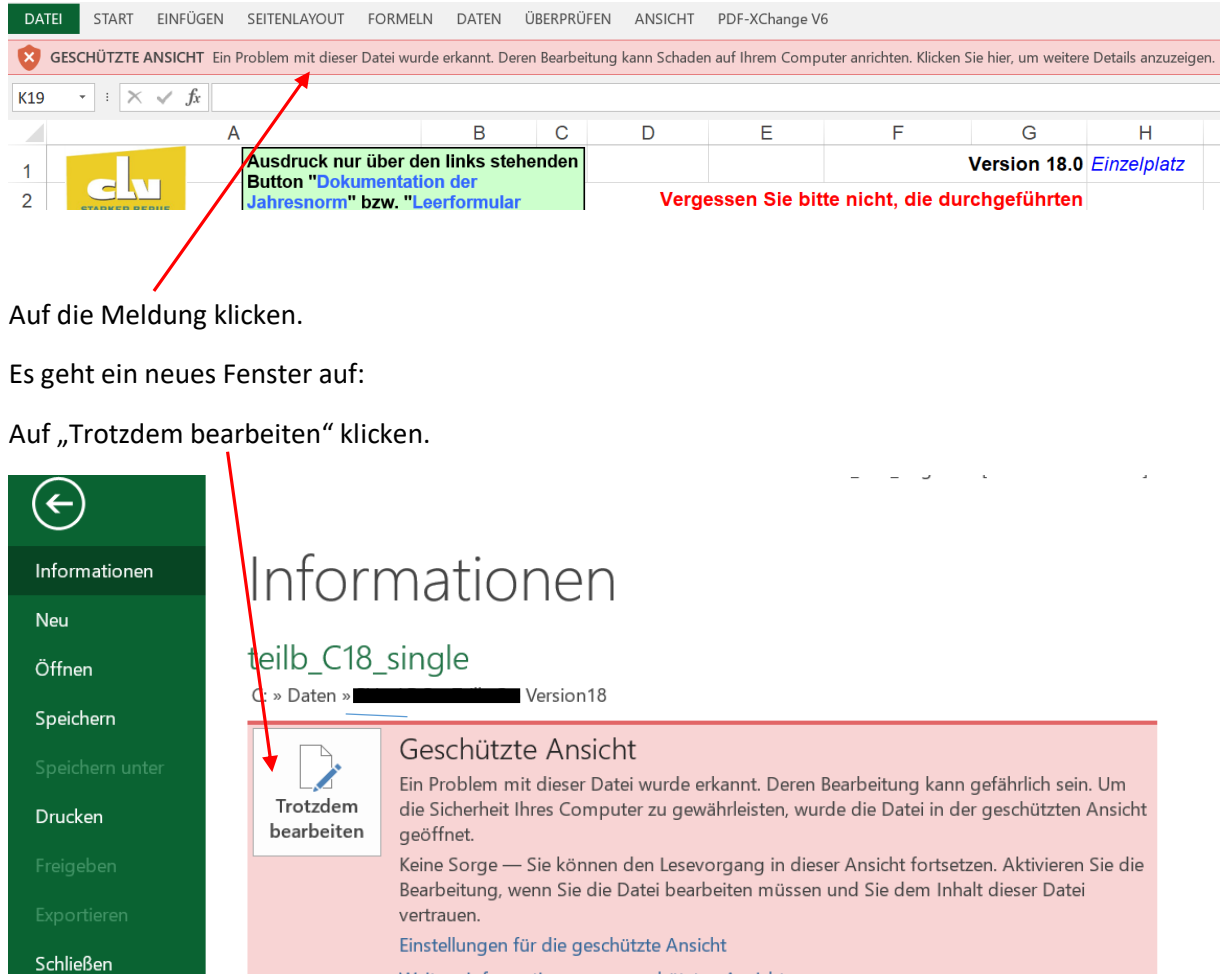

Weitere Informationen zur geschützten Ansicht

Eventuell noch Makros aktivieren.

Bearbeitung ist möglich.